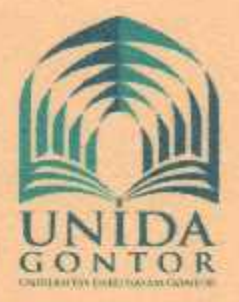

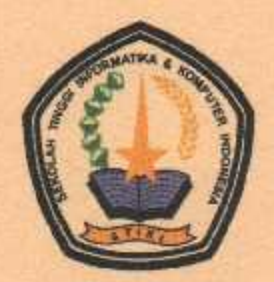

# **NOTA KESEPAHAMAN ANTARA UNIVERSITAS DARUSSALAM GONTOR DENGAN**

SEKOLAH TINGGI INFORMATIKA DAN KOMPUTER INDONESIA (STIKI **MALANG)** 

> Nomor: 025/UNIDA/BAK/III/1438 Nomor: 890/ LBG / STIKI/ I/2017

## **TENTANG** PENDIDIKAN DAN PENGAJARAN, PENGABDIAN MASYARAKAT, SERTA **PENELITIAN**

Pada hari ini Selasa, tanggal 24 Januari 2017 yang bertanda tangan di bawah ini:

- 1. Prof. Dr. Amal Fathullah Zarkasyi, M.A. : Rektor Universitas Darussalam Gontor, yang berkedudukan di Jalan Raya Siman KM 6 Ponorogo, Jawa Timur, dalam hal ini bertindak untuk dan atas nama Universitas Darussalam Gontor, bertempat di Kampus Universitas Darussalam Gontor, Kecamatan Siman, Ponorogo, Jawa Timur, selanjutnya disebut PIHAK PERTAMA.
- 2. Dr. Eva Handriyantini, S.Kom, M.MT. : Ketua Sekolah Tinggi Informatika dan Komputer Indonesia, yang berkedudukan di Jl. Tidar No.100, Karangbesuki, Sukun, Kota Malang, Jawa Timur, 65149, dalam hal ini bertindak untuk dan atas nama Sekolah Tinggi Informatika dan Komputer Indonesia, selanjutnya disebut PIHAK KEDUA.

Bahwa dalam hal ini PIHAK PERTAMA dan PIHAK KEDUA untuk selanjutnya disebut PARA PIHAK, sepakat untuk mengadakan kerja sama berdasarkan prinsip kemitraan dan saling memberikan manfaat dengan ketentuan sebagai berikut:

#### Pasal 1

### **Maksud dan Tujuan**

Nota kesepahaman ini bertujuan untuk mensinergikan potensi yang dimiliki dalam meningkatkan kualitas pelaksanaan Tri Dharma Perguruan Tinggi sesuai dengan tugas dan fungsi para pihak.

## Pasal 2 **Ruang Lingkup**

(1) Ruang Lingkup yang menjadi obyek kegiatan kerjasama dalam nota kesepahaman ini meliputi:

- a. Pembinaan dan Pengembangan Kelembagaan:
- b. Penyelenggaraan Pendidikan dan Pengajaran.
- c. Pembinaan dan Penyelenggaraan Keilmuan:
- d. Pembinaan dan Pengembangan Pengabdian Masyarakat:
- e. Pembinaan dan Pengembangan Penelitian, Penerbitan/Publikasi Karya Ilmiah;
- f. Penyelenggaraan Seminar/Lokakarya dan kegiatan-kegiatan lainnya.

### Pasal 3

#### **Jangka Waktu**

- (1) Kesepakatan bersama ini berlaku untuk jangka waktu 5 (lima) tahun terhitung sejak ditandatanganinya nota kesepahaman ini dan dapat diperpanjang,
- (2) Dalam hal jangka waktu kesepakatan bersama akan diperpanjang, maka perpanjangan yang dimaksud sudah disepakati PARA PIHAK paling lambat 2 (dua) bulan sebelum Kesepakatan Bersama berakhir.

# Pasal 4

#### Pelaksanaan

Sebelum jangka waktu sebagaimana dimaksud dalam pasal 3 ayat (1) berakhir, sebagai tindak lanjut atas pelaksanaan kesepakatan bersama ini akan dituangkan dalam bentuk perjanjian kerjasama tersendiri dengan unit atau lembaga terkait sesuai dengan bidang-bidang kegiatan sebagaimana dimaksud dalam pasal 2, yang merupakan bagian yang tak teropisahkan dari kesepakatan bersama ini.

# Pasal 5

#### Pembiayaan

Biaya yang timbul atas pelaksanaan kesepakatan bersama ini dianggarkan oleh PIHAK PERTAMA dan/atau PIHAK KEDUA sesuai kebutuhan dengan berpedoman pada peraturan perundang-undangan yang berlaku.

#### Pasal 6

#### **Rapat Koordinasi**

- (1) Dalam rangka pelaksanaan kesepakatan bersama ini, PARA PIHAK dapat melaksanakan rapat koordinasi;
- (2) PARA PIHAK dapat menunjuk pejabat di lingkungannya masing-masing untuk melakukan rapat koordinasi membahas, mengkaji dan mengusulkan kegiatan kerja sama.

### Pasal 7 **Aturan Peralihan**

(1) Hal-hal yang belum cukup diatur lebih lanjut sesuai dengan kesepakatan dan persetujuan dari PARA PIHAK:

(2) Segala hal mengenai perubahan yang akan ada diatur lebih lanjut sesuai dengan kesepakatan dan persetujuan dari PARA PIHAK.

## Pasal 8 Penutup

- (1) Demikian Nota Kesepahaman ini dibuat dengan itikad baik untuk dipatuhi dan dilaksanakan oleh PARA PIHAK:
- (2) Setiap permasalahan yang timbul dalam kesepakatan bersama ini, akan diselesaikan bersama secara musyawarah untuk mufakat.

Kesepakatan bersama ini dibuat dan ditandatangani oleh PARA PIHAK dalam rangkap 2 (dua) bermaterai cukup yang masing-masing berlaku sebagai aslinya dan berkekuatan hukum yang sama.

PIHAK PERTAMA **PIHAK KEDUA KETUA REKTOR UNIVERSITAS DARUSSALAM GONTOR** SEKOLAH TINGGI INFORMATIKA & **KOMPUTER INDONESIA NIDA** (Frof. Dr. Amal Fathullah Zarkasyi, M.A.) Dr. Eva Handriyantini, S.Kom, M.MT.)